CAMBRIDGE INTERNATIONAL EXAMINATIONS GCE Advanced Subsidiary Level and GCE Advanced Level

# MARK SCHEME for the October/November 2012 series **www.PapaCambridge.com**

# 9691 COMPUTING

9691/22 Paper 2 (Written Paper), maximum raw mark 75

This mark scheme is published as an aid to teachers and candidates, to indicate the requirements of the examination. It shows the basis on which Examiners were instructed to award marks. It does not indicate the details of the discussions that took place at an Examiners' meeting before marking began, which would have considered the acceptability of alternative answers.

Mark schemes should be read in conjunction with the question paper and the Principal Examiner Report for Teachers.

Cambridge will not enter into discussions about these mark schemes.

Cambridge is publishing the mark schemes for the October/November 2012 series for most IGCSE, GCE Advanced Level and Advanced Subsidiary Level components and some Ordinary Level components.

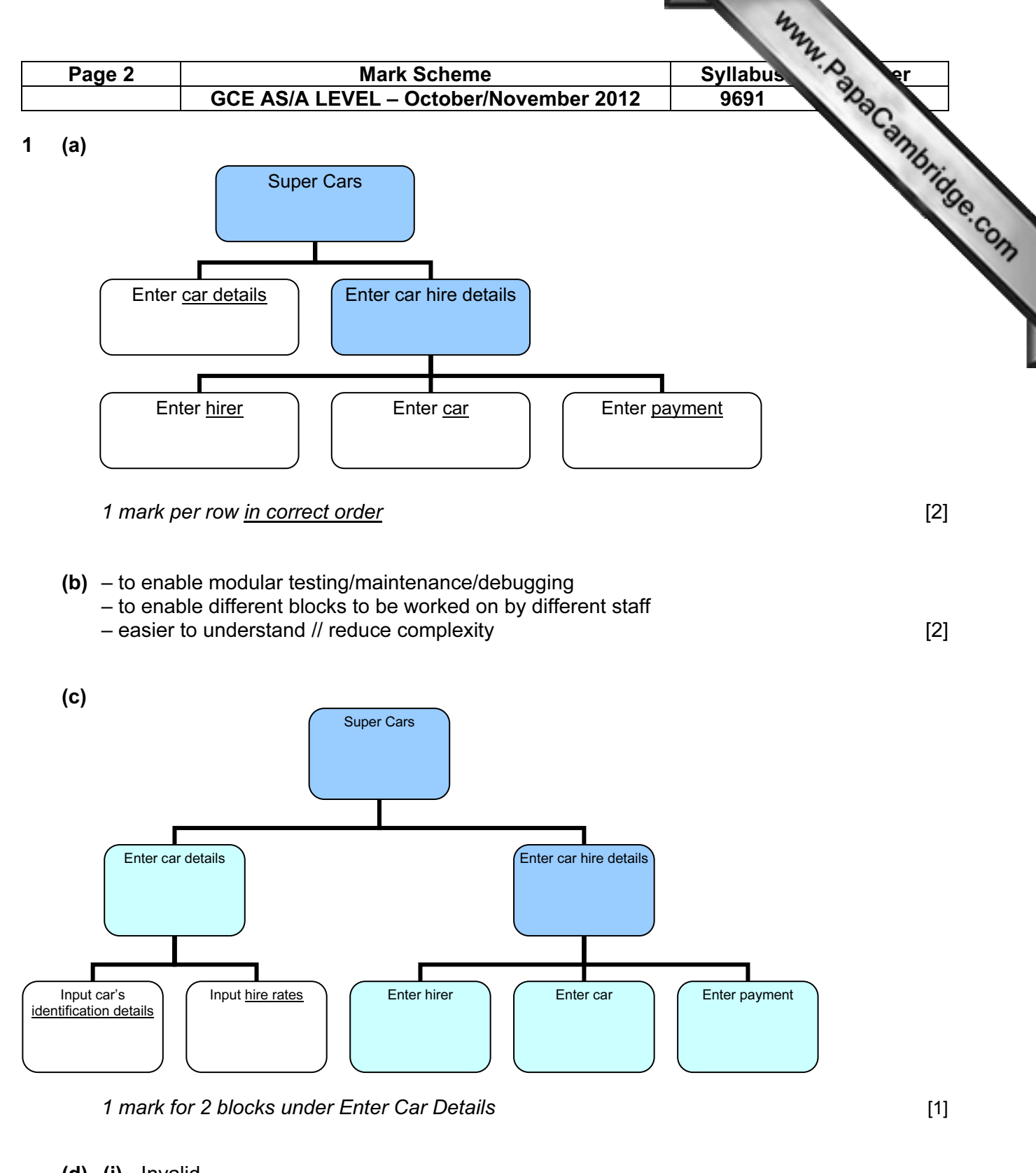

- (d) (i) Invalid
	- (ii) Invalid
	- (iii) grey is valid [3]

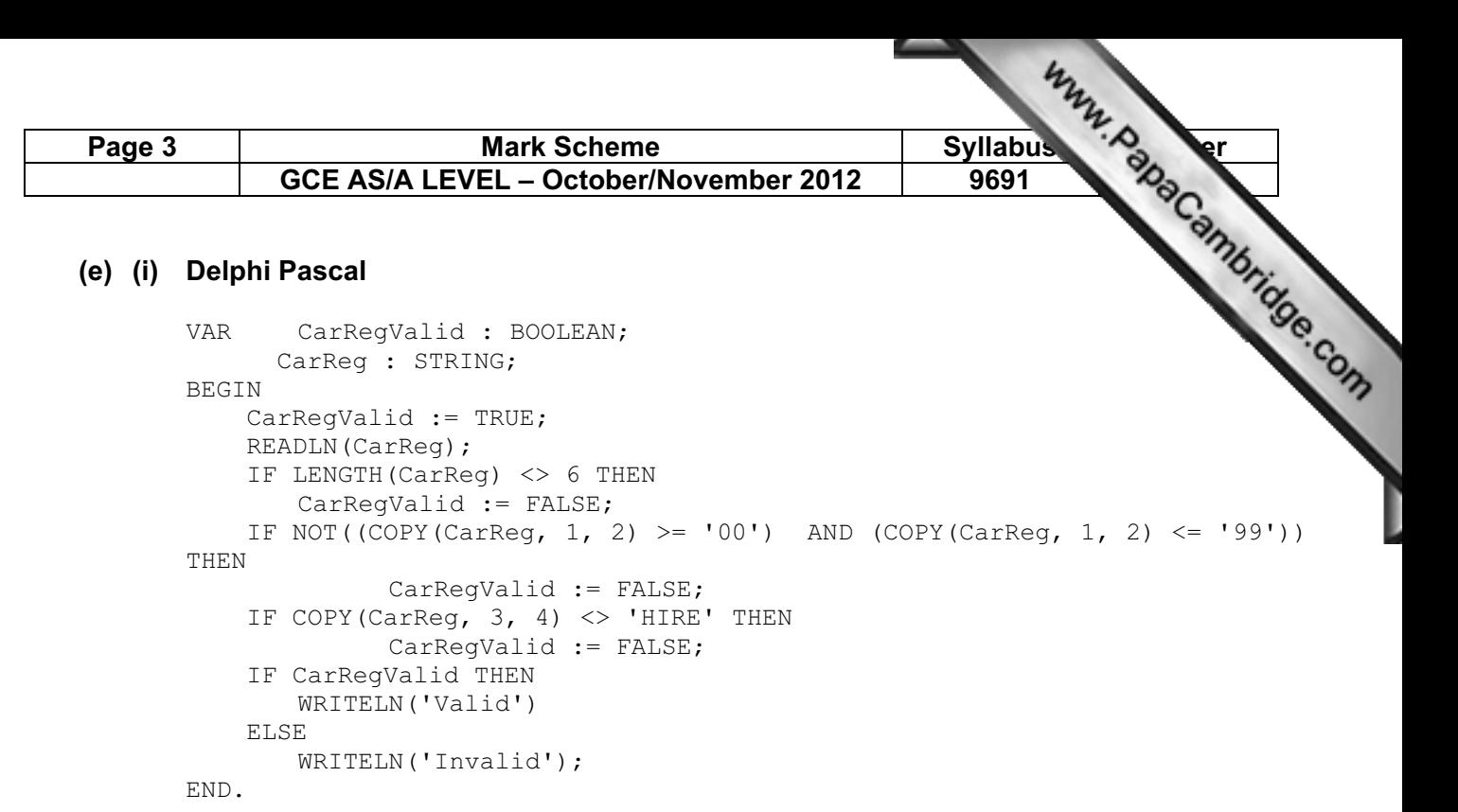

```
VB 2005
```

```
Dim CarRegValid As Boolean 
Dim CarReg As String 
CarRegValid = True 
CarReg = Console.ReadLine() 
If Len(CarReg) <> 6 Then 
           CarRegValid = False 
End If 
If Not (Mid(CarReg, 1, 2) >= "00" And Mid(CarReg, 1, 2) <= "99") Then
           CarRegValid = False 
End If 
If Mid(CarReq, 3, 4) \langle "HIRE" Then
           CarRegValid = False 
End If 
If CarRegValid Then 
             Console.WriteLine("Valid") 
Else 
              Console.WriteLine("Invalid") 
End If
```
#### VB6

```
Dim CarRegValid As Boolean 
Dim CarReg As String 
CarRegValid = True 
Carseq = InputBox("")If Len(CarReg) <> 6 Then 
           CarRegValid = False 
End If 
If Not (Mid(CarReg, 1, 2) >= "00" And Mid(CarReg, 1, 2) <= "99") Then
           CarRegValid = False 
End If 
If Mid(CarReg, 3, 4) \lt "HIRE" Then
           CarRegValid = False 
End If 
If CarRegValid Then 
             MsgBox("Valid") 
Else 
             MsgBox("Invalid") 
End If
```
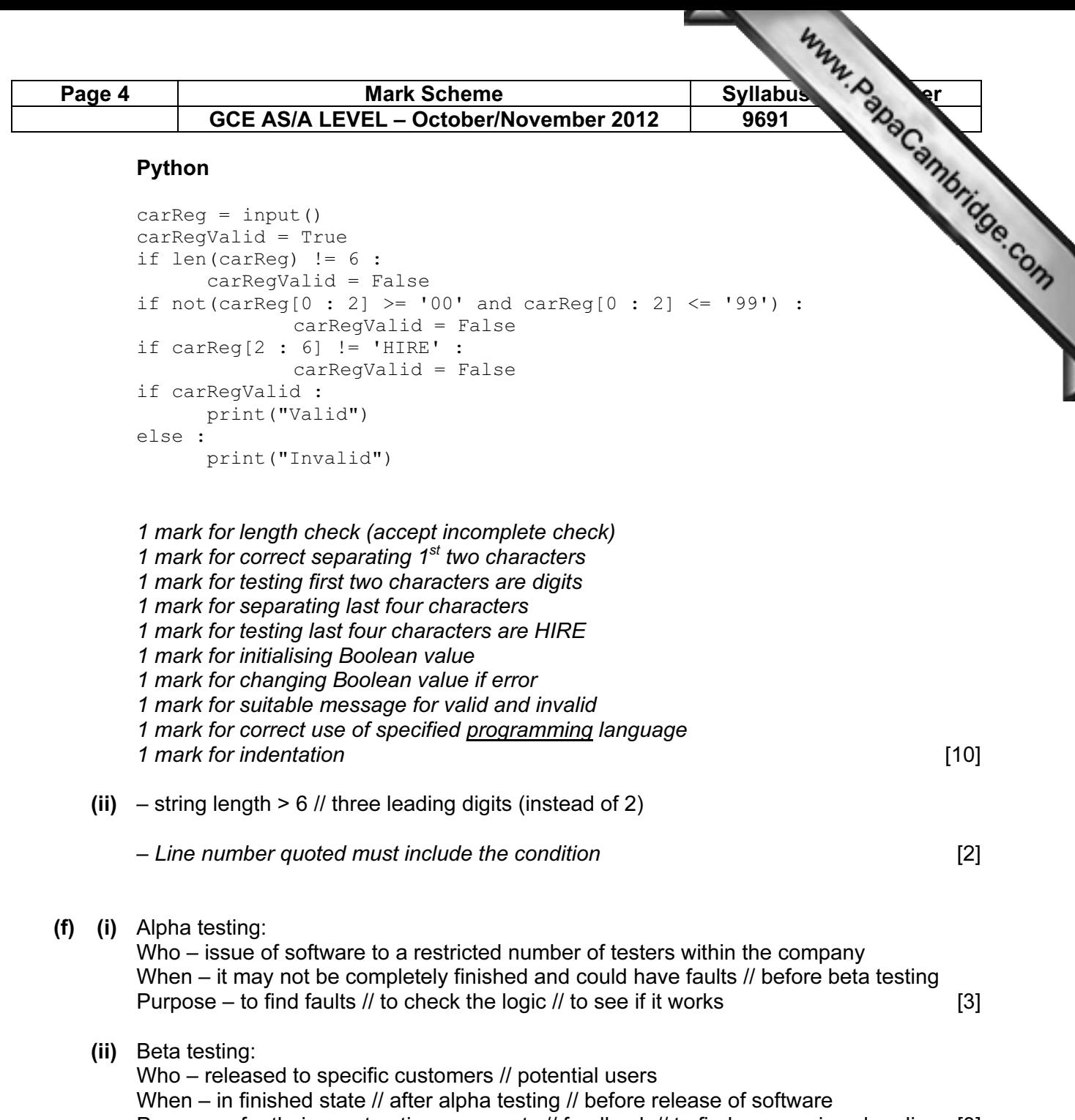

Purpose – for their constructive comments // feedback // to find errors missed earlier [3]

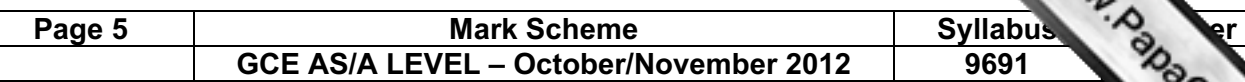

2 (a)

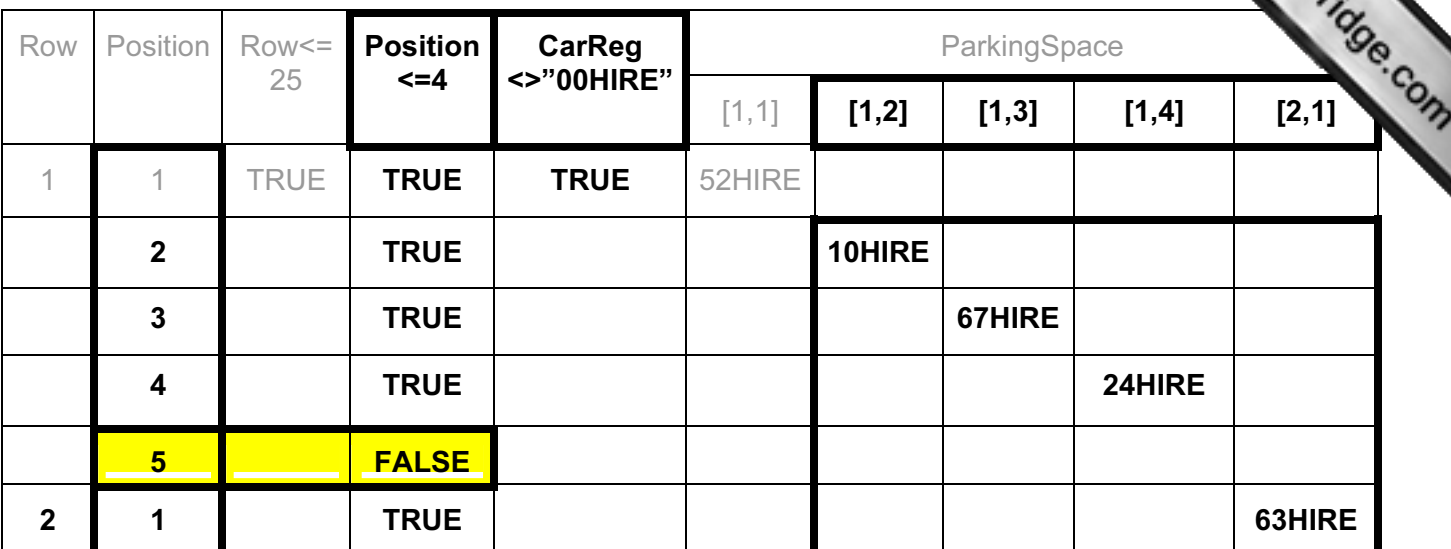

1 mark for second decision in heading

1 mark for third decision in heading

1 mark for correct array elements in heading

1 mark for correct values into array elements

1 mark for correct values in column 2

1 mark for correct placing of the FALSE **and the set of the set of the FALSE** [6]

#### (b) Pascal

```
Row := 1; 
WHILE Row <= 25 DO 
BEGIN 
Position := 1; 
WHILE Position <= 4 DO 
BEGIN 
      READLN(CarReg); 
      IF CarReg = '00HIRE' THEN Exit; 
      ParkingSpace[Row, Position] := CarReg; 
      Position := Position +1; 
END; 
Row := Row +1;
END;
```
#### VB 2005

```
Row = 1Do While Row <=25 
Position = 1 
Do While Position <= 4 
      CarReg = Console.ReadLine() 
      If CarReg = '00HIRE' Then Exit Sub 
      ParkingSpace(Row, Position) = CarReg; 
      Position = Position + 1 
LOOP 
Row = Row + 1LOOP
```
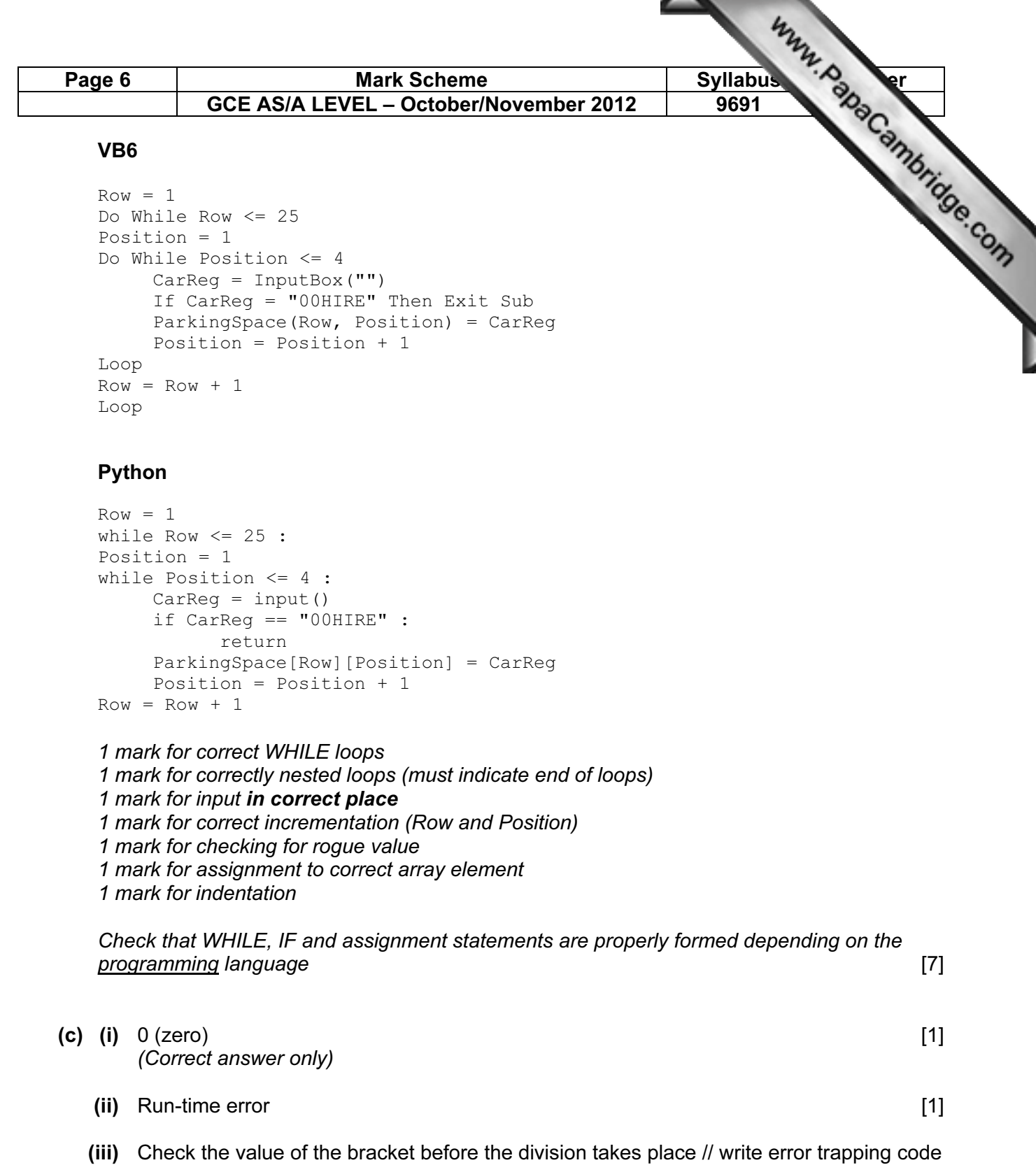

if bracket  $= 0$  arrange for a message to be output  $\ell$  exception code [2]

Page 7 Mark Scheme Syllabus 1.6<br>
GCE AS/A LEVEL – October/November 2012 9691<br>
The property of the code under scrutiny<br>
The property variable values are to be checked<br>
The property of the code under scruting<br>
The contract o GCE AS/A LEVEL – October/November 2012  $\vert$  9691

(d) – set breakpoint at the beginning of the code under scrutiny

- at the point(s) in the program where variable values are to be checked
- program runs normally until breakpoint reached
- check for current variable values
- $-$  a line/statement/instruction at a time

### 3 (a)

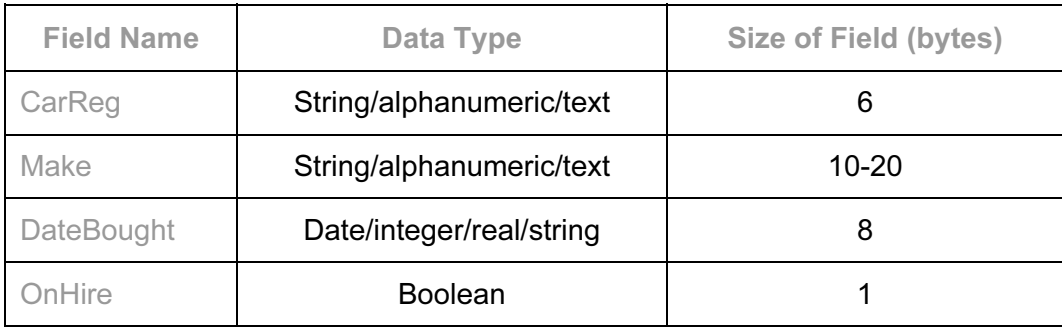

- (b)  $(6 + 20 + 8 + 1)$ 
	- \* 100 / 1024 \* 1.1 (or equivalent/similar)  $= 3.8$  KB 1 mark per row above [4]

# (c) (i) Pascal

```
TYPE HireCar = RECORD 
              CarReg : String[6];
               Make : String[20]; 
               DateBought : TDateTime; 
               OnHire : Boolean; 
            END;
```
# VB 2005

```
STRUCTURE HireCar 
         DIM CarReg AS String 
         DIM Make AS String 
         DIM DateBought AS Date 
         DIM OnHire AS Boolean 
END STRUCTURE
```
# VB6

```
Type HireCar 
         CarReg As String 
         Make As String 
         DateBought As Date 
         OnHire As Boolean 
End Type
```
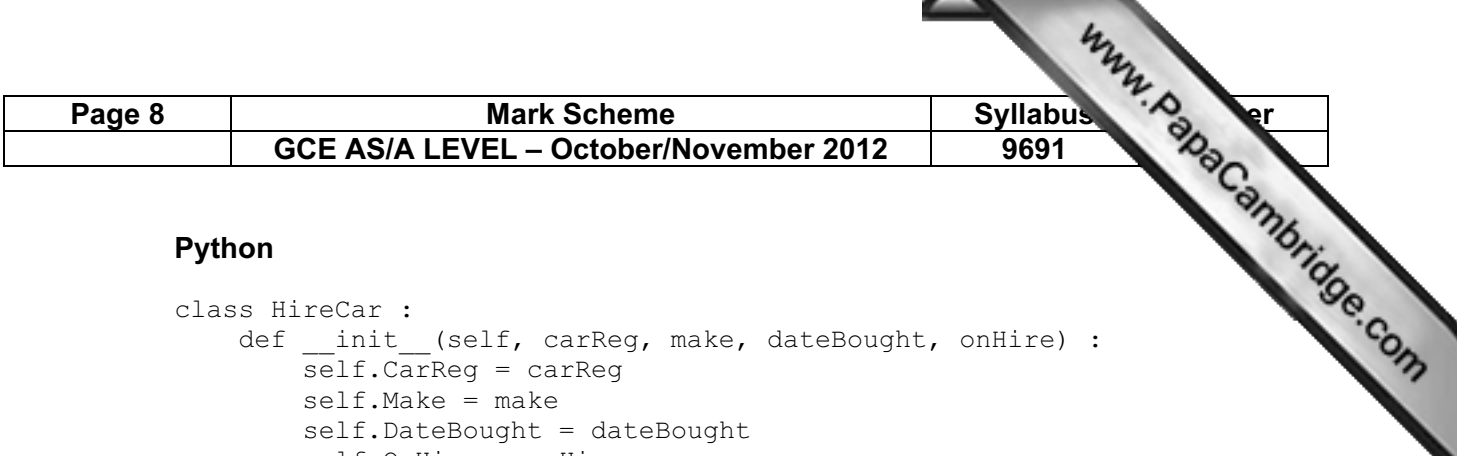

#### Python

```
class HireCar : 
    def init (self, carReg, make, dateBought, onHire) :
         self.CarReg = carReg 
         self.Make = make 
        self.DateBought = dateBought
         self.OnHire = onHire
```
 1 mark for correct record structure heading 1 mark for correct record structure ending 1 mark for 2 STRING fields 1 mark for Date field 1 mark for Boolean field

 Check programming examples Penalise once for a repeat mistake **Formula** and  $\begin{bmatrix} 5 \end{bmatrix}$ 

## (ii) Pascal

```
 PROCEDURE AddCar(VAR CarRecord); 
 BEGIN 
       AssignFile(CarFile, 'SuperCars'); 
       Reset(CarFile); 
       Seek(CarFile, FileSize(CarFile)); 
       Write(CarFile, CarRecord); 
       CloseFile(CarFile); 
 END;
```
#### VB 2005

```
SUB AddCar(BYREF CarRecord AS HireCar) 
      CarFile = New FileStream('SuperCars', FileMode.Append) 
      Writer = New BinaryWriter(CarFile) 
      CarFile.Write(CarRecord) 
       CarFile.Close() 
END SUB
```
#### Python

```
import pickle 
def addCar(CarRecord) : 
       CarFile = open("SuperCars", "ab") 
       pickle.dump(CarRecord, CarFile) 
       CarFile.close()
```
#### Accept pseudocode

 1 mark for correct procedure heading 1 mark for parameter in procedure heading 1 mark for opening file for writing/appending 1 mark for accessing end of file 1 mark for writing record 1 mark for closing file **that is a set of the contract of the contract of the contract of the contract of the contract of the contract of the contract of the contract of the contract of the contract of the contract of the** 

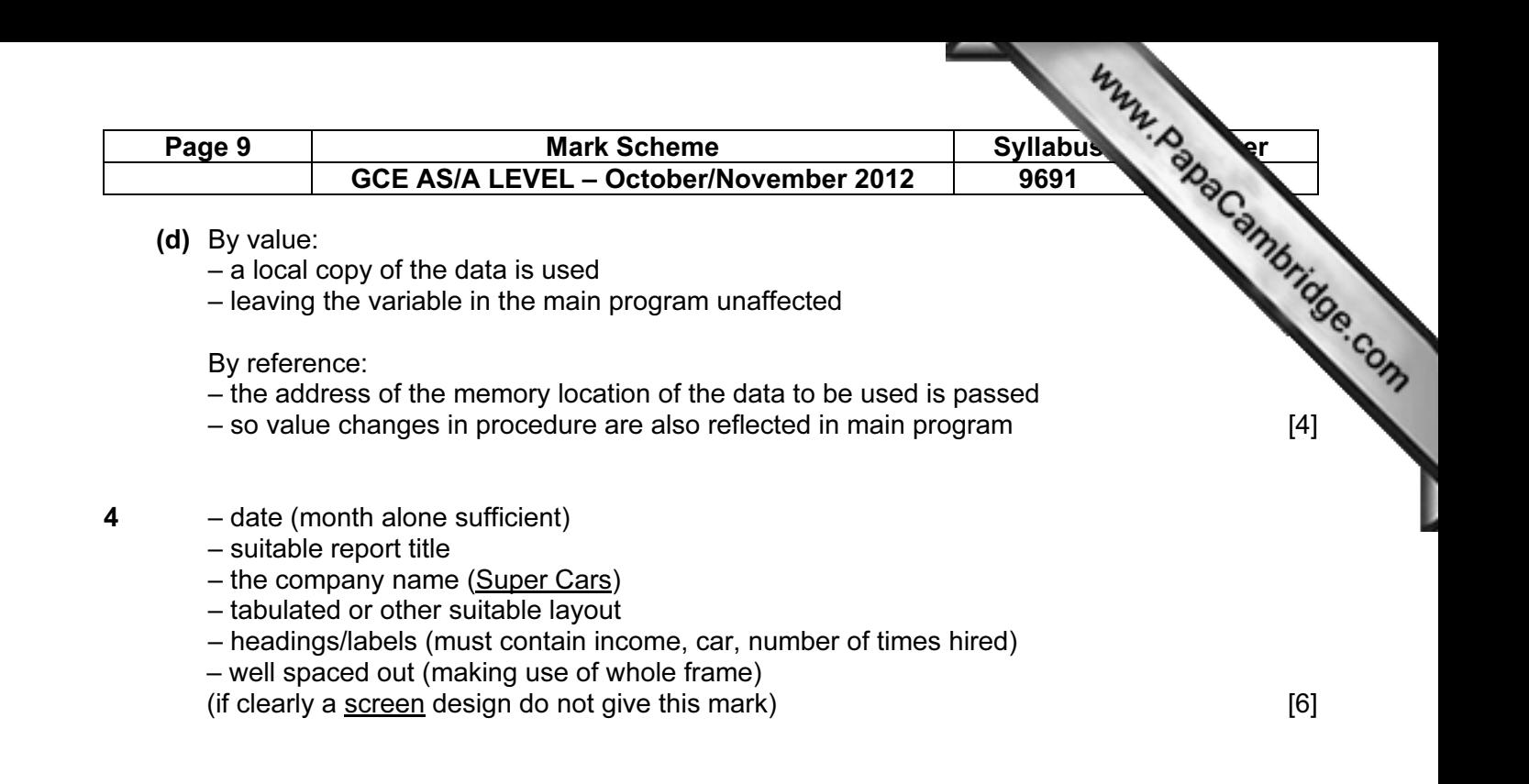